MTR150184

MITRE TECHNICAL REPORT

**MITRE** 

# **Derivation of a Point-Mass Aircraft Model used for Fast-Time Simulation**

## **MITRE Technical Report**

Sponsor: Federal Aviation Administration (FAA) Dept. No.: F084 Project No.: 0215BB02-AS Outcome No.: 2 PBWP Reference: 2-6.1-1 "Development of the FIM SPR and the FIM MOPS"

Approved for Public Release.

This technical data was produced for the U.S. Government under Contract No. DTFAWA-10-C-00080, and is subject to the Rights in Technical Data— Noncommercial Items clause (DFARS) 252.227-7013 (NOV 1995)

 c 2015 The MITRE Corporation. All Rights Reserved.

McLean, VA

**Dr. Lesley A. Weitz**

**April 2015**

# **Approved By:**

Robert C. Strain, Department Head Date

Elida C. Smith, Outcome Leader Date

## **Abstract**

This document describes a closed-loop aircraft model for testing the performance of Flight-deck Interval Management (FIM) avionics. The derivation of a point-mass aircraft model with and without winds is presented. Guidance control laws used to track a four-dimensional trajectory, described as a reference horizontal path, a vertical profile, and an indicated airspeed command, are also presented. In particular, two speed management modes, used to control the aircraft's speed during descent while also managing the aircraft's altitude relative to the reference vertical profile, are described. The data format of the reference horizontal path is described in detail, including an algorithm for mapping the aircraft's position in the horizontal plane onto the reference horizontal path. Lastly, parameters for representing different aircraft types using the general equations are enumerated.

Keywords: aircraft dynamics, aircraft control.

This page intentionally left blank.

# **Table of Contents**

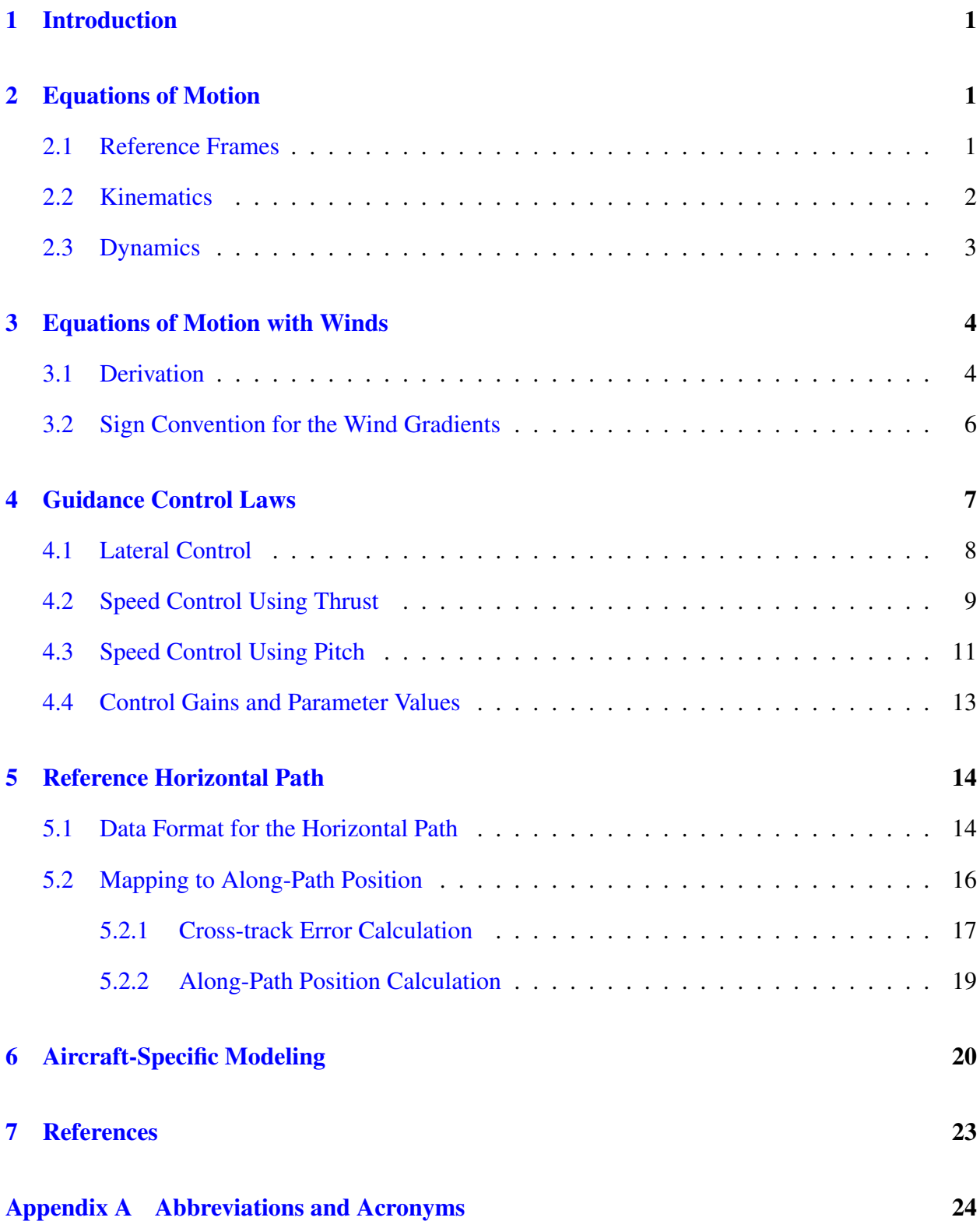

# **List of Figures**

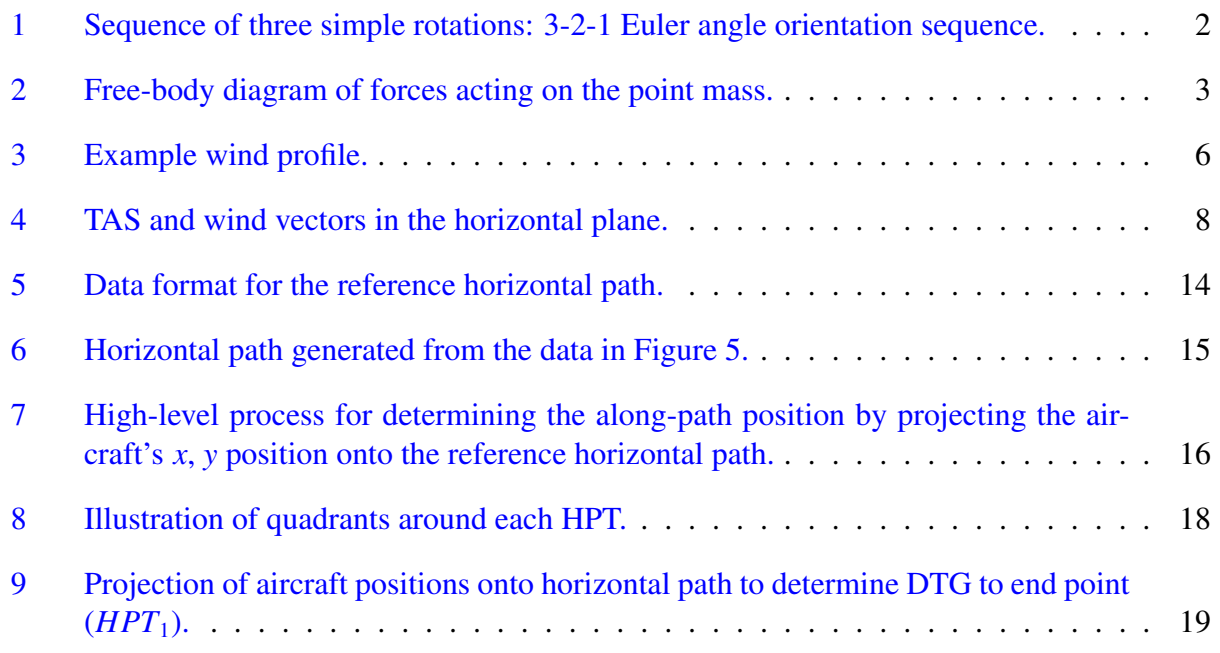

# **List of Tables**

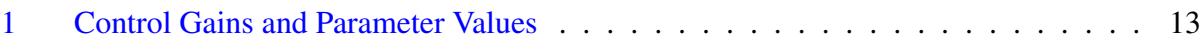

## <span id="page-6-0"></span>**1 Introduction**

Equations of motion (EOM) are derived for a point-mass aircraft model. The EOM may be used for modeling aircraft motion in a fast-time simulation environment. In Section [2,](#page-6-1) the EOM are derived by first defining reference frames, determining the aircraft acceleration in an appropriate reference frame, and the dynamics are derived using Newton's Second Law. Section [3](#page-9-0) shows the derivation of the EOM for non-zero wind conditions.

Control laws for tracking a reference four-dimensional trajectory are presented in Section [4.](#page-12-0) A detailed description of the reference horizontal path and a mapping between the aircraft's position in the horizontal plane and the reference path is provided in Section [5.](#page-19-0)

In Section [6,](#page-25-0) an approach to representing aircraft-specific performance is presented, including a mapping to parameters from EUROCONTROL's Base of Aircraft Data (BADA) [\[2\]](#page-28-1).

## <span id="page-6-1"></span>**2 Equations of Motion**

### <span id="page-6-2"></span>**2.1 Reference Frames**

Assuming a flat, non-rotating Earth, an inertial reference frame  $N$  is defined with the  $\hat{n}_1$  axis aligned with east, the  $\hat{n}_2$  axis aligned with north, and the  $\hat{n}_3$  axis pointing up from the Earth.

A sequence of three simple rotations relates the inertial reference frame *N* to a non-inertial, rotating reference frame *C*. Forces acting on the aircraft are most easily coordinatized in reference frame *C*, which is often referred to as a body-fixed reference frame when deriving the full six degreeof-freedom (DOF) EOM. The sequence of simple rotations is illustrated in Figure [1.](#page-7-1) The first rotation is through an angle  $\psi$  about the  $\hat{n}_3$  axis (a "3" rotation) to an intermediate reference frame *A*; the second rotation is through an angle  $\gamma$  about the  $\hat{a}_2$  axis (a "2" rotation) to an intermediate reference frame *B*; and, the third rotation is through an angle  $\phi$  about the  $\hat{b}_1$  axis (a "1" rotation) to reference frame *C*. This rotation sequence is known as a 3-2-1 Fuler angle rotation sequence to reference frame *C*. This rotation sequence is known as a 3-2-1 Euler angle rotation sequence, which represents the orientation of the aircraft through the yaw  $(\psi)$ , flight-path angle  $(\gamma)$ , and roll  $(\phi)$  angles.

A vector represented in the inertial frame may also be coordinatized in the *C* reference frame. The vector is acted upon by the rotation matrix  $[C_{321}(\psi, \gamma, \phi)]$ , which is the product of the three simple rotation matrices:  $[C_1(\phi)][C_2(\gamma)][C_3(\psi)]$ .

$$
[C_{321}(\psi, \gamma, \phi)] = \begin{bmatrix} 1 & 0 & 0 \\ 0 & \cos \phi & \sin \phi \\ 0 & -\sin \phi & \cos \phi \end{bmatrix} \begin{bmatrix} \cos \gamma & 0 & -\sin \gamma \\ 0 & 1 & 0 \\ \sin \gamma & 0 & \cos \gamma \end{bmatrix} \begin{bmatrix} \cos \psi & \sin \psi & 0 \\ -\sin \psi & \cos \psi & 0 \\ 0 & 0 & 1 \end{bmatrix}
$$
(1)  

$$
= \begin{bmatrix} \cos \gamma \cos \psi & \cos \gamma \sin \psi & -\sin \gamma \\ -\cos \phi \sin \psi + \sin \phi \sin \gamma \cos \psi & \cos \phi \cos \psi + \sin \phi \sin \gamma \sin \psi & \sin \phi \cos \gamma \\ \sin \phi \sin \psi + \cos \phi \sin \gamma \cos \psi & -\sin \phi \cos \psi + \cos \phi \sin \gamma \sin \psi & \cos \phi \cos \gamma \end{bmatrix}
$$
(2)

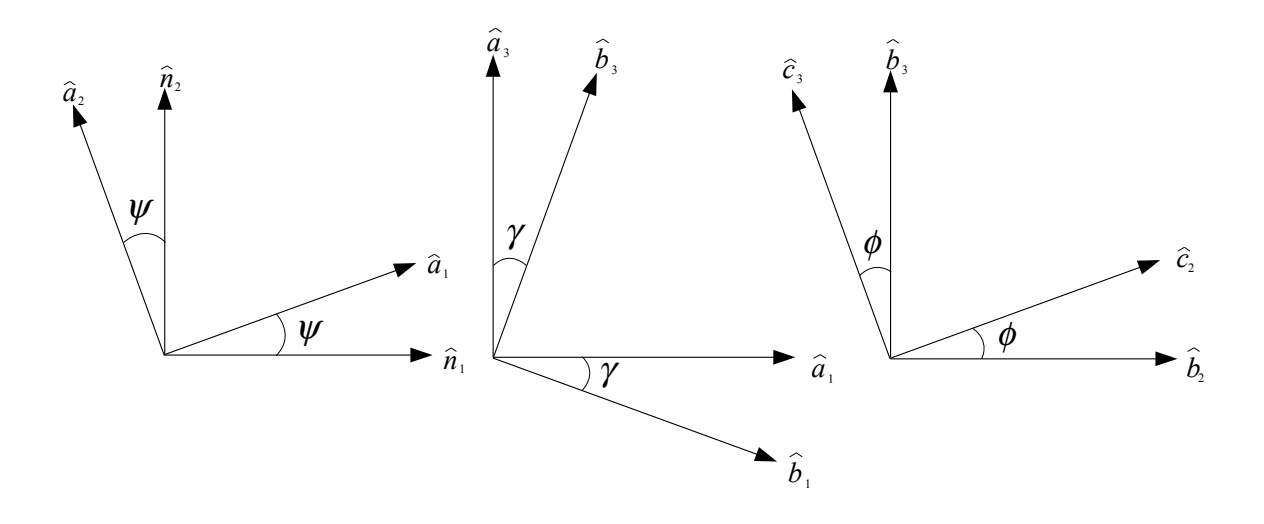

<span id="page-7-1"></span>Figure 1. Sequence of three simple rotations: 3-2-1 Euler angle orientation sequence.

#### <span id="page-7-0"></span>**2.2 Kinematics**

The inertial position of the aircraft is given by the following.

$$
P = x\hat{n}_1 + y\hat{n}_2 + h\hat{n}_3 \tag{3}
$$

The inertial velocity can be written in the *N* and *C* reference frames.

$$
V = \dot{x}\hat{n}_1 + \dot{y}\hat{n}_2 + \dot{h}\hat{n}_3 = V\hat{c}_1
$$
\n(4)

Here, *V* is the aircraft's true airspeed (TAS), which is equal to the inertial velocity only when there are no winds.

To derive the EOM using Newton's Second Law, the inertial acceleration, coordinatized in the *C* frame, is determined using transport theorem [\[1\]](#page-28-2).

<span id="page-7-2"></span>
$$
\frac{N}{dt}(V) = \frac{c_d}{dt}(V) + \omega_{C/N} \times V
$$
\n(5)

The angular-velocity vector relating the *C* frame to the *N* frame,  $\omega_{C/N}$ , is given by the addition of angular velocities. Here, the angular velocities are expressed in the *C* frame by pre-multiplying by the appropriate rotation matrices.

$$
\omega_{C/N} = \omega_{C/B} + \omega_{B/A} + \omega_{A/N}
$$
\n(6)

$$
= [\dot{\phi}, 0, 0]^T + [C_1(\phi)][0, \dot{\gamma}, 0]^T + [C_1(\phi)][C_2(\gamma)][0, 0, \dot{\psi}]^T \tag{7}
$$

$$
\omega_{C/N} = (\dot{\phi} - \dot{\psi}\sin\gamma)\hat{c}_1 + (\dot{\gamma}\cos\phi + \dot{\psi}\cos\gamma\sin\phi)\hat{c}_2 + (-\dot{\gamma}\sin\phi + \dot{\psi}\cos\gamma\cos\phi)\hat{c}_3 \tag{8}
$$

Making the appropriate substitutions into equation [\(5\)](#page-7-2) yields the following expression for the inertial acceleration.

$$
\dot{V} = \dot{V}\hat{c}_1 + V\left(-\dot{\gamma}\sin\phi + \dot{\psi}\cos\gamma\cos\phi\right)\hat{c}_2 - V\left(\dot{\gamma}\cos\phi + \dot{\psi}\cos\gamma\sin\phi\right)\hat{c}_3\tag{9}
$$

The kinematic equations are determined by projecting  $V\hat{c}_1$  into the inertial frame using the transpose of the rotation matrix,  $[C_{321}(\psi, \gamma, \phi)]^T$ ; *x*, *y*, and *h* are the velocities along the inertial axes,  $\hat{n}_1$ ,  $\hat{n}_2$ , and  $\hat{n}_3$ , respectively.

$$
\begin{bmatrix} \dot{x} \\ \dot{y} \\ \dot{h} \end{bmatrix} = \begin{bmatrix} \cos \gamma \cos \psi & -\cos \phi \sin \psi + \sin \phi \sin \gamma \cos \psi & \sin \phi \sin \psi + \cos \phi \sin \gamma \cos \psi \\ \cos \gamma \sin \psi & \cos \phi \cos \psi + \sin \phi \sin \gamma \sin \psi & -\sin \phi \cos \psi + \cos \phi \sin \gamma \sin \psi \\ -\sin \gamma & \sin \phi \cos \gamma & \cos \phi \cos \gamma \end{bmatrix} \begin{bmatrix} V \\ 0 \\ 0 \end{bmatrix}
$$
 (10)

The inertial velocity of the aircraft can be expressed as shown.

<span id="page-8-5"></span>
$$
V = V \cos \gamma \cos \psi \hat{n}_1 + V \cos \gamma \sin \psi \hat{n}_2 - V \sin \gamma \hat{n}_3 \tag{11}
$$

#### <span id="page-8-0"></span>**2.3 Dynamics**

Figure [2](#page-8-1) shows free-body diagrams of the forces acting on the point mass (the depiction of the aircraft in the figure is used for illustrative purposes only). The thrust and drag forces, *T* and *D*, respectively, are shown to be aligned with the airspeed vector in the  $\hat{c}_1$  direction; the lift force, *L*, is in the  $\hat{c}_3$  direction; and, the weight of the aircraft is in the  $\hat{n}_3$  direction.

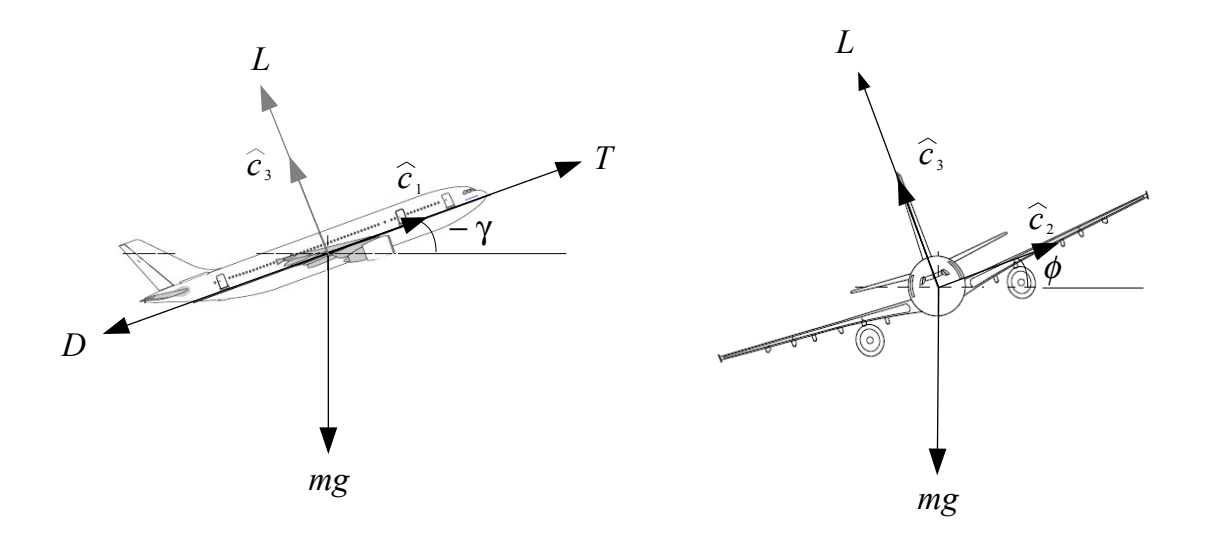

<span id="page-8-1"></span>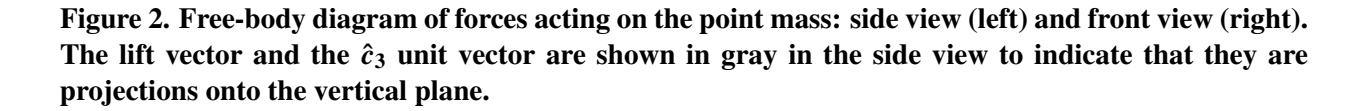

The summation of forces acting on the aircraft are given in equation [\(12\)](#page-8-2).

<span id="page-8-2"></span>
$$
\sum \boldsymbol{F} = (T - D + mg\sin\gamma)\,\hat{\boldsymbol{c}}_1 - mg\cos\gamma\sin\phi\,\hat{\boldsymbol{c}}_2 + (L - mg\cos\gamma\cos\phi)\,\hat{\boldsymbol{c}}_3 \tag{12}
$$

The dynamics equations, expressed in the *C* reference frame, are shown below.

<span id="page-8-4"></span><span id="page-8-3"></span>
$$
m\dot{V} = T - D + mg\sin\gamma\tag{13}
$$

$$
mV(-\dot{\gamma}\sin\phi + \dot{\psi}\cos\gamma\cos\phi) = -mg\cos\gamma\sin\phi
$$
 (14)

$$
-mV(\dot{\gamma}\cos\phi + \dot{\psi}\cos\gamma\sin\phi) = L - mg\cos\gamma\cos\phi
$$
 (15)

To decouple equations [\(14\)](#page-8-3) and [\(15\)](#page-8-4), equation (14) is multiplied by  $\sin \phi$  and equation (15) is multiplied by  $\cos \phi$  and the resulting expressions are added to get an equation for  $\dot{\gamma}$ .

$$
mV\dot{\gamma} = -L\cos\phi + mg\cos\gamma\tag{16}
$$

In a similar manner, equation [\(14\)](#page-8-3) is multiplied by  $\cos \phi$  and equation [\(15\)](#page-8-4) is multiplied by  $\sin \phi$ and the second expression is subtracted from the first to get an equation for  $\dot{\psi}$ .

$$
mV\cos\gamma\dot{\psi} = -L\sin\phi\tag{17}
$$

The aircraft EOM are the following six first-order ordinary differential equations (ODEs), comprised of three kinematic and three dynamic equations.

$$
\dot{x} = V \cos \gamma \cos \psi \tag{18}
$$

$$
\dot{y} = V \cos \gamma \sin \psi \tag{19}
$$

<span id="page-9-4"></span>
$$
\dot{h} = -V \sin \gamma \tag{20}
$$

$$
\dot{V} = \frac{T - D}{m} + g \sin \gamma \tag{21}
$$

$$
\dot{\gamma} = -\frac{L\cos\phi}{mV} + \frac{g\cos\gamma}{V} \tag{22}
$$

<span id="page-9-5"></span>
$$
\dot{\psi} = -\frac{L\sin\phi}{mV\cos\gamma} \tag{23}
$$

### <span id="page-9-0"></span>**3 Equations of Motion with Winds**

#### <span id="page-9-1"></span>**3.1 Derivation**

Suppose there is a constant wind field with wind velocity expressed in the inertial reference frame.

<span id="page-9-2"></span>
$$
V_w = V_{wx}\hat{\boldsymbol{n}}_1 + V_{wy}\hat{\boldsymbol{n}}_2 \tag{24}
$$

The inertial velocity of the aircraft can be expressed as

$$
V_{C/N} = V_{C/W} + V_{W/N},
$$
 (25)

where  $V_{C/W}$  is the velocity of the aircraft relative to the wind frame *W*, and  $V_{W/N}$  is the wind velocity relative to the inertial frame, which moves with velocity  $V_w$  relative to the inertial frame. The inertial velocity is found by adding equations  $(11)$  and  $(24)$ .

<span id="page-9-3"></span>
$$
\boldsymbol{V} = (V \cos \gamma \cos \psi + V_{wx}) \,\hat{\boldsymbol{n}}_1 + (V \cos \gamma \sin \psi + V_{wy}) \,\hat{\boldsymbol{n}}_2 - V \sin \gamma \hat{\boldsymbol{n}}_3 \tag{26}
$$

Given a constant wind field, the inertial velocity in equation [\(26\)](#page-9-3) and the dynamics equations  $(21)-(23)$  $(21)-(23)$  $(21)-(23)$  comprise the EOM.

However, given a non-constant wind field, the time derivative of the wind velocity must be considered in the dynamics. The inertial acceleration, expressed in the *C* frame, has the following form when wind-velocity derivatives are included.

$$
\dot{V} = \left[\dot{V} + (\dot{V}_{wx}c\gamma c\psi + \dot{V}_{wy}c\gamma s\psi)\right]\hat{c}_1 +
$$
\n
$$
\left[V(-\dot{\gamma}s\phi + \dot{\psi}c\gamma c\phi) + \dot{V}_{wx}(-c\phi s\psi + s\phi s\gamma c\psi) + \dot{V}_{wy}(c\phi c\psi + s\phi s\gamma s\psi)\right]\hat{c}_2 +
$$
\n
$$
\left[-V(\dot{\gamma}c\phi + \dot{\psi}c\gamma s\phi) + \dot{V}_{wx}(s\phi s\psi + c\phi s\gamma c\psi) + \dot{V}_{wy}(-s\phi c\psi + c\phi s\gamma s\psi)\right]\hat{c}_3
$$
\n(27)

Here,  $s(\cdot) \equiv \sin(\cdot)$  and  $c(\cdot) \equiv \cos(\cdot)$ .

Applying Newton's Second Law for the inertial acceleration in equation [\(27\)](#page-10-0) and decoupling the equations for  $\dot{\gamma}$  and  $\dot{\psi}$  (as described in Section 2.3) results in the following set of equations.

<span id="page-10-0"></span>
$$
\dot{V} = \frac{T - D}{m} + g \sin \gamma - \dot{V}_{wx} \cos \gamma \cos \psi - \dot{V}_{wy} \cos \gamma \sin \psi \tag{28}
$$

$$
\dot{\gamma} = \frac{-L\cos\phi + mg\cos\gamma}{mV} + \frac{1}{V} \left( \dot{V}_{wx} \sin\gamma \cos\psi + \dot{V}_{wy} \sin\gamma \sin\psi \right)
$$
(29)

$$
\dot{\psi} = -\frac{L\sin\phi}{mV\cos\gamma} + \frac{1}{V\cos\gamma} \left( \dot{V}_{wx}\sin\psi - \dot{V}_{wy}\cos\psi \right)
$$
(30)

Often wind velocities are provided in a grid format, where the wind speed and direction are given at a point in the horizontal plane and at an altitude for a given time. Assuming that  $V_{wx}$  and  $V_{wy}$  are functions of *t*, *x*, *y*, and *h*, the time derivative of  $V_{wx}$  and  $V_{wy}$  can be computed by the chain rule. For example:

$$
\dot{V}_{wx}(t, x, y, h) = \frac{dV_{wx}}{dt} = \frac{\partial V_{wx}}{\partial t} + \left(\frac{\partial V_{wx}}{\partial x}\right) \left(\frac{\partial x}{\partial t}\right) + \left(\frac{\partial V_{wx}}{\partial y}\right) \left(\frac{\partial y}{\partial t}\right) + \left(\frac{\partial V_{wx}}{\partial h}\right) \left(\frac{\partial h}{\partial t}\right)
$$
(31)

<span id="page-10-6"></span><span id="page-10-3"></span><span id="page-10-2"></span>
$$
= \frac{\partial V_{wx}}{\partial t} + \left(\frac{\partial V_{wx}}{\partial x}\right)\dot{x} + \left(\frac{\partial V_{wx}}{\partial y}\right)\dot{y} + \left(\frac{\partial V_{wx}}{\partial h}\right)\dot{h}
$$
(32)

Additionally, it can be assumed that the wind conditions change slowly with time  $(\partial V_{wx}/\partial t \approx 0)$ . If the wind gradients in the *x* and *y* directions are much less than the wind gradient with respect to altitude  $(\partial V_{wx}/\partial x, \partial V_{wx}/\partial y \ll \partial V_{wx}/\partial h)$ , the time rate of change of the wind velocity can be simplified to the following.

<span id="page-10-5"></span><span id="page-10-4"></span><span id="page-10-1"></span>
$$
\dot{V}_{wx}(t, x, y, h) = \left(\frac{\partial V_{wx}}{\partial h}\right)h = -\left(\frac{\partial V_{wx}}{\partial h}\right)V\sin\gamma
$$
\n(33)

Substituting equation [\(33\)](#page-10-1) and a similar expression for the wind derivative in the  $\hat{n}_2$  direction into the dynamics equations in  $(28)-(30)$  $(28)-(30)$  $(28)-(30)$  results in the following.

$$
\dot{V} = \frac{T - D}{m} + g \sin \gamma + V \left( \frac{\partial V_{wx}}{\partial h} \cdot \cos \psi + \frac{\partial V_{wy}}{\partial h} \cdot \sin \psi \right) \sin \gamma \cos \gamma \tag{34}
$$

$$
\dot{\gamma} = \frac{-L\cos\phi + mg\cos\gamma}{mV} - \left(\frac{\partial V_{wx}}{\partial h} \cdot \cos\psi + \frac{\partial V_{wy}}{\partial h} \cdot \sin\psi\right) \sin^2\gamma \tag{35}
$$

$$
\dot{\psi} = -\frac{L\sin\phi}{mV\cos\gamma} - \left(\frac{\partial V_{wx}}{\partial h}\cdot\sin\psi - \frac{\partial V_{wy}}{\partial h}\cdot\cos\psi\right)\tan\gamma\tag{36}
$$

Equations [\(34\)](#page-10-4)-[\(36\)](#page-10-5) in combination with the kinematic equations for  $\dot{x}$ ,  $\dot{y}$ , and  $\dot{h}$ , which are determined from the  $\hat{n}_1$ ,  $\hat{n}_2$ , and  $\hat{n}_3$  components in equation [\(26\)](#page-9-3), respectively, form the EOM for the point-mass aircraft model with non-constant winds.

### <span id="page-11-0"></span>**3.2 Sign Convention for the Wind Gradients**

Equation [\(33\)](#page-10-1) shows how the time derivative of the wind velocity is determined using the wind gradient with respect to altitude,  $\partial V_w/\partial h$ , and the vertical rate,  $\dot{h}$ . If  $dV_w/dt < 0$ , the wind magnitude is decreasing with time; and, if  $dV_w/dt > 0$ , the wind magnitude is increasing with time.

An example wind profile is shown in Figure [3.](#page-11-1) Because the  $\hat{n}_3$  direction has been defined as positive in the upward direction, the wind gradient is positive; i.e.,  $\partial V_w / \partial h > 0$ .

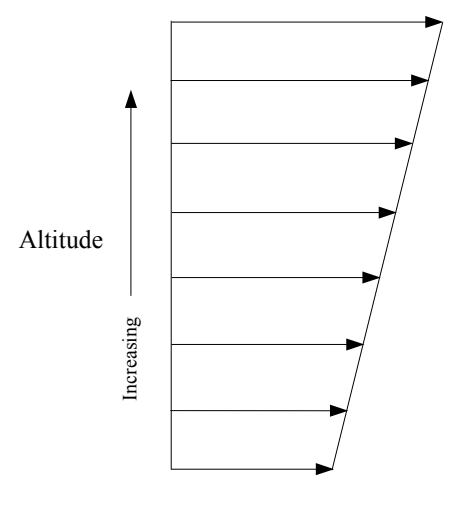

<span id="page-11-1"></span>Wind Magnitude, *Vw*

Figure 3. Example wind profile.

Given the wind profile in Figure [3,](#page-11-1) and if the aircraft is descending,  $\partial V_w / \partial h > 0$  and  $\dot{h} < 0$ ; therefore,  $dV_w/dt < 0$  and the wind magnitude is decreasing with time, which matches the sign convention described above. If the aircraft is climbing,  $\partial V_w / \partial h > 0$  and  $\dot{h} > 0$ ; therefore,  $dV_w / dt >$ 0 and the wind magnitude is increasing with time.

### <span id="page-12-0"></span>**4 Guidance Control Laws**

The control inputs to the point-mass aircraft model are *T*,  $\gamma$ , and  $\phi$ . Equation [\(29\)](#page-10-6) is replaced with a first-order differential equation to track a commanded flight-path angle,  $\gamma_c$ , with gain  $k_\gamma$ ; with gain  $k_\gamma$ ; wind-gradient effects on the flight-path angle tracking are still included.

$$
\dot{\gamma} = k_{\gamma} (\gamma_c - \gamma) - \left( \frac{\partial V_{wx}}{\partial h} \cdot \cos \psi + \frac{\partial V_{wy}}{\partial h} \cdot \sin \psi \right) \sin^2 \gamma \tag{37}
$$

First-order differential equations for thrust and roll angle also augment the equations of motion to model non-instantaneous changes to *T* and  $\phi$ , where the gains  $k_T$  and  $k_{\phi}$  are chosen to realistically model the aircraft's response.

$$
\dot{T} = k_T \left( T_c - T \right) \tag{38}
$$

$$
\dot{\phi} = k_{\phi} \left( \phi_c - \phi \right) \tag{39}
$$

Here,  $T_c$  and  $\phi_c$  are the commanded thrust and roll angle, respectively.

The guidance control laws are designed to track a reference horizontal path, a reference calibrated airspeed (CAS), and a reference vertical profile. These reference inputs (and other inputs such as vertical rate) are determined from a pre-calculated four-dimensional trajectory that is generated by the aircraft's Flight Management System and is designed for a specified navigation procedure, which may include altitude and speed constraints at waypoints along the procedure.

When the aircraft is in level flight, the airspeed is controlled using thrust. However, there are two speed-management modes during the descent:

- Speed control using thrust: speed is managed using thrust and the altitude is managed using pitch (or flight-path angle in the point-mass model described here); and,
- Speed control using pitch: speed is managed by changing the pitch of the aircraft and the altitude is managed by modulating the thrust.

A speed brake model is also included to increase drag in cases when the aircraft needs to decelerate (in the speed control using thrust mode) or decrease its altitude (in the speed control using pitch mode), but is limited by the current state of the aircraft and/or its control inputs. When the speed brake is fully deployed, the drag coefficient is increased by 60%. To model the non-instantaneous deployment of the speed brake, the speed brake deployment fraction, *b*, is modeled as a first-order differential equation as shown.

$$
\dot{b} = k_{speed\ breake} \left( b_c - b \right) \tag{40}
$$

Here, *kspeed brake* prescribes the rate of deployment and *b<sup>c</sup>* is the commanded speed brake deployment fraction (e.g., 1.0 indicates full deployment and 0.5 indicates that the speed brake is only deployed halfway).

The lateral control law and the control laws for airspeed and altitude for each of the speedmanagement modes are described in the following subsections. Logic for deploying the speed brakes is included in the descriptions of the speed-management modes.

#### <span id="page-13-0"></span>**4.1 Lateral Control**

The lateral control law is a function of the heading error,  $e_{\psi}$ , and the cross-track error,  $e_{\chi r r k}$ .

The heading error is the error in the commanded heading and the current heading.

$$
e_{\psi} = \psi_c - \psi \tag{41}
$$

The commanded heading is the sum of the course-angle guidance,  $\theta$ , defined by the reference horizontal path, and the angle  $\beta$ , which is the angle between the horizontal projection of the TAS vector and the course angle.

$$
\psi_c = \theta + \beta \tag{42}
$$

The angle  $\beta$  is determined from the winds at the aircraft's current *x*, *y* position, the horizontal projection of the TAS, and the ground speed as illustrated in Figure [4.](#page-13-1)

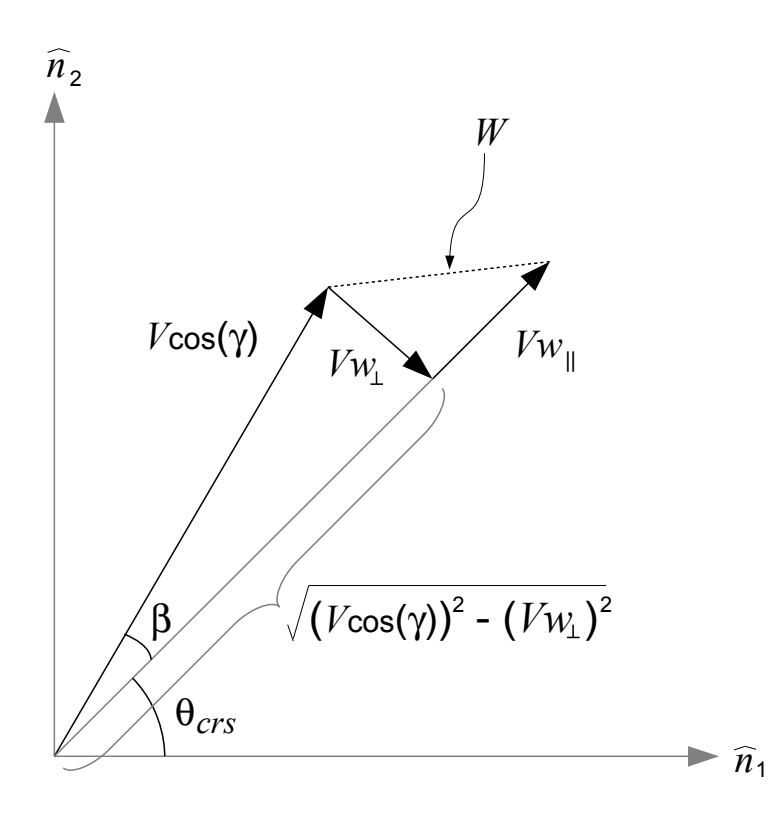

<span id="page-13-1"></span>Figure 4. TAS and wind vectors in the horizontal plane.

The wind components parallel and perpendicular to the reference horizontal path,  $V_{w_{\parallel}}$  and  $V_{w_{\perp}}$ , respectively, are found by rotating the *x* and *y* components of the wind through angle  $\theta$ .

$$
V_{w_{\parallel}} = V_{wx} \cos \theta + V_{wy} \sin \theta \tag{43}
$$

$$
V_{w_{\perp}} = -V_{wx}\sin\theta + V_{wy}\cos\theta\tag{44}
$$

The ground speed, *Vgs*, and the wind magnitude, *W*, are calculated as shown.

$$
V_{gs} = \sqrt{(V \cos \gamma)^2 - V_{w_{\perp}}^2} + V_{w_{\parallel}} \tag{45}
$$

$$
W = \sqrt{V_{wx}^2 + V_{wy}^2}
$$
 (46)

The magnitude of  $\beta$  is found using the Law of Cosines.

$$
|\beta| = \cos^{-1}\left[\frac{(V\cos\gamma)^2 + V_{gs}^2 - W^2}{2V\cos\gamma \cdot V_{gs}}\right]
$$
\n(47)

The sign of  $\beta$  is opposite to the sign of  $V_{w_{\perp}}$ .

$$
\beta = -|\beta| \cdot \text{sign}\left(V_{w_{\perp}}\right) \tag{48}
$$

The heading error should be limited to  $[-\pi, \pi)$  to prevent a turn that is greater than 180 degrees.

The cross-track error is the perpendicular distance between the aircraft's current position and the reference horizontal path. Equations to calculate the cross-track error based on the aircraft's *x*, *y* position and the reference horizontal path are presented in Section [5.2.1.](#page-22-0)

The commanded roll angle is computed as a linear function of the heading and cross-track errors.

$$
\phi_c = -k_{\psi} e_{\psi} - k_{\text{xtrk}} e_{\text{xtrk}} \tag{49}
$$

#### <span id="page-14-0"></span>**4.2 Speed Control Using Thrust**

The airspeed control law is a simple proportional control law that determines the desired acceleration from which the commanded thrust may be computed using dynamic inversion. The commanded calibrated airspeed,  $V_{CAS_c}$ , is converted to a commanded TAS,  $V_c$ . The desired acceleration,  $\dot{V}_c$ , is a function of the error between the current and the commanded TAS.

$$
\dot{V}_c = k_V (V_c - V) \tag{50}
$$

The commanded thrust, *T<sup>c</sup>* , is found by solving equation [\(34\)](#page-10-4) for *T* and substituting the desired acceleration for *V*˙ .

<span id="page-14-1"></span>
$$
T_c = m\dot{V}_c + D - mg\sin\gamma - mV\left(\frac{\partial V_{wx}}{\partial h}\cdot\cos\psi + \frac{\partial V_{wy}}{\partial h}\cdot\sin\psi\right)\sin\gamma\cos\gamma\tag{51}
$$

The commanded thrust is bounded by the maximum and minimum thrust values,  $T_{max}$  and  $T_{min}$ , respectively. Section [6](#page-25-0) describes how *Tmax* and *Tmin* are calculated for a specific aircraft type.

The altitude control law commands a flight-path angle,  $\gamma_c$ , to manage the aircraft's altitude relative<br>to the reference vertical profile defined by the reference altitude,  $h_c$ , and the reference vertical to the reference vertical profile defined by the reference altitude,  $h_{ref}$ , and the reference vertical rate,  $\dot{h}_{ref}$ .

$$
\gamma_c = \sin^{-1}\left[\frac{-\left(\dot{h}_{ref} + k_{alt}e_{alt}\right)}{V}\right], \text{ where } e_{alt} = h_{ref} - h \tag{52}
$$

If the commanded thrust, *T<sup>c</sup>* , is less than *Tmin*, the current CAS is checked against the upper CAS limit for the next flaps configuration to determine if the flight crew can deploy the next flaps setting to increase drag.<sup>[1](#page-15-0)</sup> The speed brake is deployed if the minimum thrust is commanded for more than 15 seconds and if the current TAS is more than 5 kt faster than *V<sup>c</sup>* . The speed brake is deployed for at least 30 seconds or until the commanded thrust is greater than the minimum thrust (i.e.,  $T_c > T_{min}$ ).

The following algorithm describes the logic for checking the aircraft configuration in the case that  $T_c < T_{min}$ . The function *getConfigForDrag* is detailed in Section [6.](#page-25-0) At the start of the simulation, *minT hrustCounter* is initialized to 0, and the current flaps configuration is initialized based on the aircraft's current CAS per the function *getCon f ig*, which is also detailed in Section [6.](#page-25-0)

Algorithm 1 Configuration for Increased Drag (Speed on Thrust)

```
if(T_c < T_{min}) then
   T_c = T_{min}newFlapConfig = getConfigFor Drag(V_{CAS}, h, h_{FAF}, currentFlapConfig)minT hrustCounter = minT hrustCounter + 1
else
   minT hrustCounter = 0
   if(T_c > T_{max})T_c = T_{max}end if
```

```
end if
```
The use of speed brakes is detailed in the following algorithms: Algorithm 2 is used to determine when to deploy speed brakes, and Algorithm 3 is used to determine when to retract speed brakes.

Algorithm 2 Speed Brake Deployment Logic (Speed on Thrust)

```
if(minThrustCounter > 15 AND (V_c − V) < −5.0 kt) then
  if(newFlapCon f ig=={CR,AP,LDG}) then
     if(speedBrakeOn==f alse) then
        speedBrakeCounter = 0
        b_c = 0speedBrakeOn = true
     else
        speedBrakeCounter = speedBrakeCounter + 1
        b_c = 0.5end if
  else
     speedBrakeCounter = 0
     b_c = 0speedBrakeOn = f alse
  end if
end if
```
<span id="page-15-0"></span><sup>&</sup>lt;sup>1</sup>The aircraft model is assumed to have four potential flaps configurations: cruise (CR), approach (AP), landing (LDG), and landing with gear (LDG+GEAR), which are described more fully in Section [6.](#page-25-0)

Algorithm 3 Speed Brake Retraction Logic

```
if(speedBrakeOn == true AND speedBrakeCounter ≤ 30) then
  speedBrakeCounter = speedBrakeCounter + 1
  b_c = 0else if(speedBrakeOn == true AND speedBrakeCounter > 30)
  if(minT hrustCounter==0) then
     speedBrakeCounter = 0
     b_c = 0speedBrakeOn = f alse
  else
     speedBrakeCounter = speedBrakeCounter + 1
     b_c = 0.5end if
end if
```
### <span id="page-16-0"></span>**4.3 Speed Control Using Pitch**

This speed management mode is only used when the aircraft is in descent; otherwise, the speed is controlled using thrust. Therefore, additional logic is needed to determine when the aircraft is descending and when the aircraft is in level flight.<sup>[2](#page-16-1)</sup>

The logic for determining the speed management mode is based on the altitude error,  $e_{alt} = h - h_{ref}$ , and the reference vertical rate,  $h_{ref}$ . If one of the following conditions applies, the aircraft is assumed to be in level flight, and speed is managed using thrust:

- $\bullet$   $e_{alt} < h_{threshold}$ ;
- the aircraft's current altitude is 200 feet (ft) below the lower bound on the next downstream altitude constraint in the navigation procedure; or
- $\dot{h}_{ref} = 0$

Here, *hthreshold* is a tolerance on the altitude error measured relative to the reference altitude. If the aircraft is in level flight, the commanded thrust is determined using equation [\(51\)](#page-14-1) and  $\gamma_c = 0$ .

If the aircraft's current altitude is more than 200 ft above the lower bound on the next downstream altitude constraint, the aircraft is assumed to be descending, and speed is managed using pitch.

The commanded flight-path angle is computed based on the Energy Share Factor (ESF), which is the ratio of power allocated to changing altitude versus changing airspeed. The error in TAS is  $e_V = V_c - V$ , and  $ES F_0$  is the Energy Share Factor needed to maintain the aircraft's current airspeed while descending. The algorithm outlines the logic for determining the *ES F* needed for accelerating or decelerating in order to achieve the commanded speed, *V<sup>c</sup>* .

<span id="page-16-1"></span><sup>&</sup>lt;sup>2</sup>This paper only deals with managing the aircraft during level or descending flight; i.e., climbing flight is not considered.

Algorithm 4 Logic for Determining Energy Share Factor (Speed on Pitch)

if(
$$
e_V \leq -V_{threshold}
$$
) then  
\n $ES F = 0.3$   
\nelse if( $e_V > -V_{threshold}$  AND  $e_V \leq 0$ ) then  
\n $ES F = \left(\frac{ES F_0 - 0.3}{V_{threshold}}\right) e_V + ES F_0$   
\nelse if( $e_V > 0$  AND  $e_V \leq V_{threshold}$ ) then  
\n $ES F = \left(\frac{1.7 - ES F_0}{V_{threshold}}\right) e_V + ES F_0$   
\nelse if( $e_V \geq V_{threshold}$ )  
\n $ES F = 1.7$   
\nend if

Here, *Vthreshold* is a parameter used to determine when the *ES F* should be set to the minimum or maximum values. If the aircraft needs to decelerate ( $e_V < 0$ ), the *ESF* is decreased (towards a minimum value of 0.3), meaning that the vertical path should become shallower. If the aircraft needs to accelerate ( $e_V > 0$ ), the *ESF* is increased (towards a maximum value of 1.7), meaning that the vertical path should become steeper. The *ES F* values used in this logic are proposed in EUROCONTROL's BADA user's manual [\[2\]](#page-28-1).

The commanded flight-path angle is then calculated using the following equations.

$$
\frac{dh}{dt} = \left(\frac{(T - D) \cdot V}{mg}\right) \cdot ES\,F\tag{53}
$$

$$
\gamma_c = \sin^{-1}\left(\frac{-\frac{dh}{dt}}{V}\right) \tag{54}
$$

The commanded thrust is based on  $e_{\text{alt}}$  and is calculated using the following logic.

Algorithm 5 Calculation of Commanded Thrust (Speed on Pitch)

$$
\begin{aligned}\n\textbf{if}(e_{alt} < -h_{threshold}) \textbf{ then} \\
T_c &= 0.5 \cdot T_{max} \\
\textbf{else if}(e_{alt} > h_{threshold}) \textbf{ then} \\
T_c &= T_{min} \\
\textbf{else} \\
T_c &= \left(\frac{T_{min} - 0.5 \cdot T_{max}}{2 \cdot h_{threshold}}\right) e_{alt} + \frac{T_{min} + 0.50 \cdot T_{max}}{2} \\
\textbf{end if}\n\end{aligned}
$$

Again,  $T_{min}$  is the idle-thrust setting and  $T_{max}$  is the maximum thrust. If the current altitude is below the reference altitude by more than *hthreshold*, the commanded thrust, *T<sup>c</sup>* , is set to half of the maximum thrust,  $T_{max}$ . If the current altitude is above the reference altitude by more than  $h_{threshold}$ , the commanded thrust is set to the minimum thrust, *Tmin*.

In this speed management mode, Algorithm 6 is used to determine whether the next flaps configuration or speed brakes should be deployed to increase drag. As mentioned previously, Algorithm 3 is used to determine when to retract speed brakes.

Algorithm 6 Configuration for Increased Drag (Speed on Pitch)

```
if(T_c = T_{min}) then
  \mathbf{if}(e_{alt} > h_{threshold}) then
     newFlapConfig = getConfigFor Drag (V_{CAS}, h, h_{FAF}, currentFlagConfig)\textbf{if}(newFlagConfig == currentFlagConfig AND newFlagConfig == {CR, AP, LDG})then
         speedBrakeCounter = speedBrakeCounter + 1
        b_c = 0.5speedBrakeOn = true
     end if
  end if
  minT hrustCounter = minT hrustCounter + 1
else
  minT hrustCounter = 0
end if
```
### <span id="page-18-0"></span>**4.4 Control Gains and Parameter Values**

The control gains and thresholds used in the guidance control laws are presented in Table [1.](#page-18-1)

<span id="page-18-1"></span>

| <b>Control Gain</b>      | <b>Value</b>              |
|--------------------------|---------------------------|
| $k_T$                    | $0.352 s^{-1}$            |
| $k_{\phi}$               | $0.4 s^{-1}$              |
| $k_{speed~brake}$        | $\overline{0.10 s^{-1}}$  |
| $k_{\psi}$               | 3.0                       |
| $k_{\mathrm{tr}k}$       | $5 \times 10^{-4} m^{-1}$ |
| $k_V$                    | $0.1136 s^{-1}$           |
| $k_{alt}$                | $\overline{0.20 s^{-1}}$  |
| $h_{threshold}$          | 500 ft                    |
| $V_{\mathit{threshold}}$ | 10 <sub>kt</sub>          |

Table 1. Control Gains and Parameter Values

## <span id="page-19-0"></span>**5 Reference Horizontal Path**

The aircraft is controlled to a reference horizontal path, a reference altitude, and a reference CAS, which are determined from a four-dimensional trajectory. The reference altitude and airspeed are provided as a function of along-path position (or distance-to-go [DTG]); therefore, the reference inputs are determined using the aircraft's along-path position.

The reference horizontal path is described in detail in this section, including an algorithm for mapping the aircraft's *x*, *y* position to an along-path position.

### <span id="page-19-1"></span>**5.1 Data Format for the Horizontal Path**

The reference horizontal path is comprised of a series of straight and turning segments that, when put together, describe a continuous path for the aircraft. The data format is provided in Figure [5.](#page-19-2)

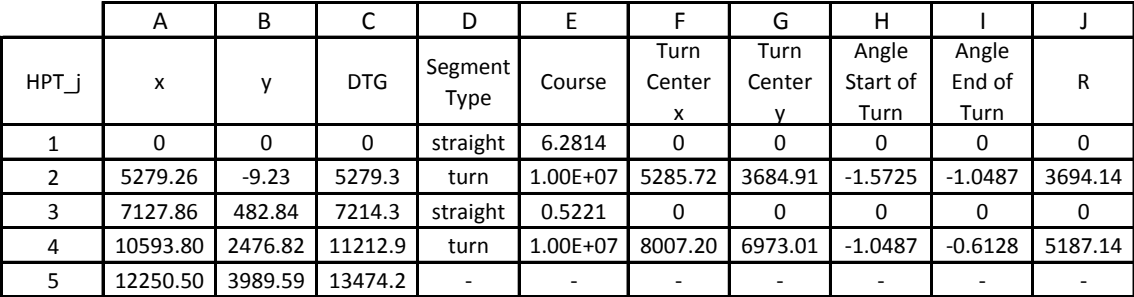

#### <span id="page-19-2"></span>Figure 5. Data format for the reference horizontal path.

The horizontal path example in Figure [5](#page-19-2) describes a reference path with two straight segments and two turning segments, which is illustrated in Figure [6.](#page-20-0) The reference horizontal path is generated backwards from the last point at  $x = 0$ ,  $y = 0$  (which is the first line in Figure [5\)](#page-19-2). Each *x*, *y* position in Columns A and B represents a Horizontal Path Transition (HPT) point, where the horizontal path transitions between a straight segment and a turn segment and vice versa or connects two straight segments. The DTG to the end point from each  $HPT_j$  is given in Column C. The segment type (straight or turn) that follows  $HPT_j$  is given in Column D.<sup>[3](#page-19-3)</sup> If the segment between two transition points is straight, the course, defined on  $[0, 2\pi)$ , is provided in Column  $E^4$  $E^4$ ; if the segment is a turn,<br>the course value is set to  $1.0 \times 10^7$ . For turn segments, columns E.G. H.J. and Linclude the x and the course value is set to  $1.0 \times 10^7$ . For turn segments, columns F, G, H, I, and J include the *x* and *y* coordinates of the turn center, the angles of the start and end of the turn and the turn radius. The *y* coordinates of the turn center, the angles of the start and end of the turn, and the turn radius. The angles at the start and end of the turn are used to determine the sweep angle of the turn, are defined on [−π, π), and are measured relative to the *<sup>x</sup>*-axis. All values in Figure [5](#page-19-2) are given in meters or radians.

<span id="page-19-4"></span><span id="page-19-3"></span><sup>&</sup>lt;sup>3</sup>It should be noted that when the aircraft is flying along the horizontal path, the segment in line *j* precedes  $HPT_j$ .

<sup>&</sup>lt;sup>4</sup>The course value given in Figure [5](#page-19-2) is the course used for generating the horizontal path backwards from the last point; i.e., the flown course is the value in Figure  $5 + \pi$  $5 + \pi$ .

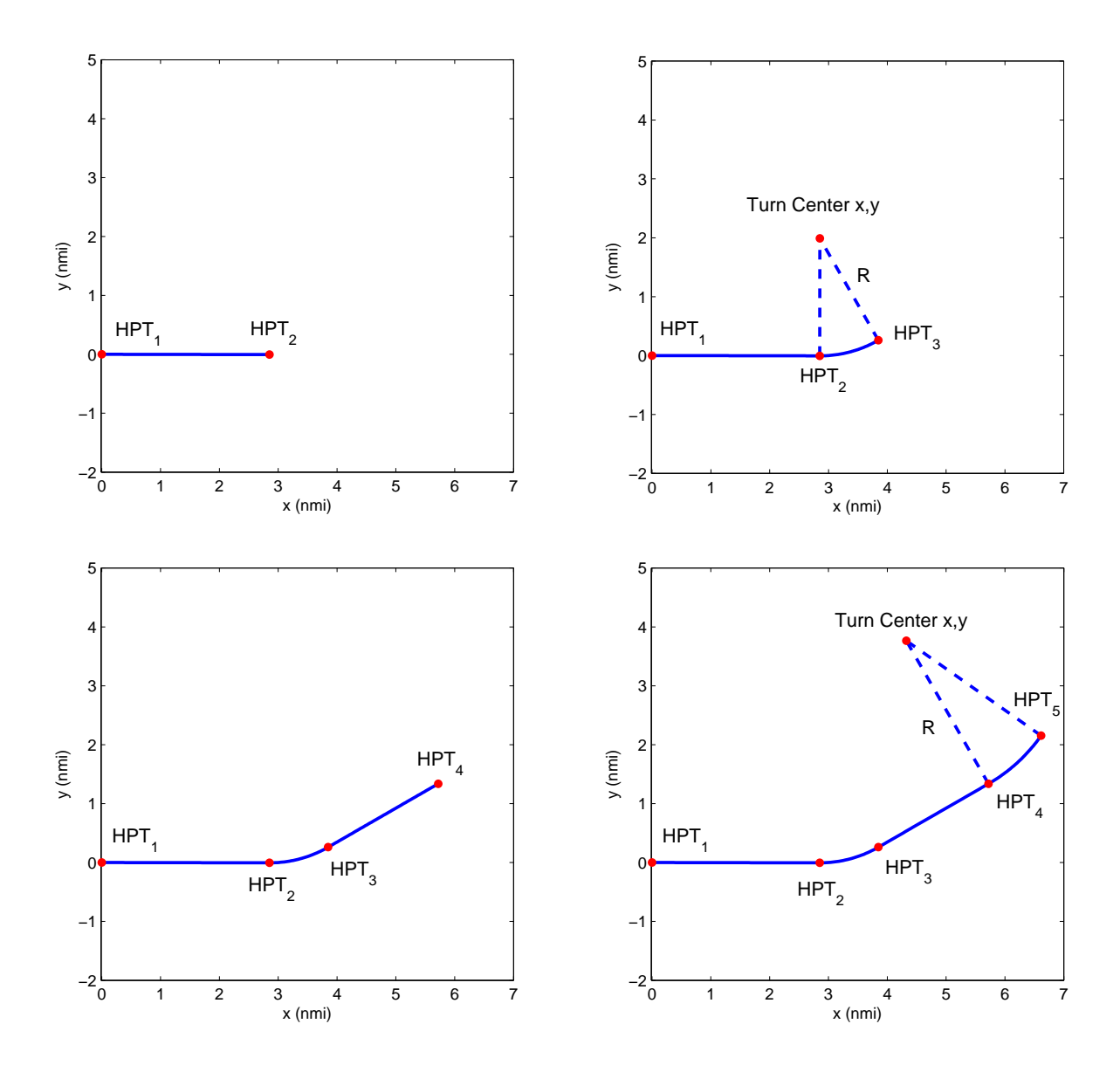

<span id="page-20-0"></span>Figure 6. Horizontal path generated from the data in Figure [5.](#page-19-2) The horizontal path starts with the last point  $(x, y) = (0,0)$  and the path is generated backwards using straight and turn segments, as specified. The first straight segment is shown in the top-left, the first turn segment is appended to first straight segment in the top-right, the second straight segment is added in bottom-left, and the second turn segment is appended in the bottom-right.

### <span id="page-21-0"></span>**5.2 Mapping to Along-Path Position**

The along-path position of the aircraft is found by orthogonally projecting the aircraft's *x*, *y* position onto the reference horizontal path. Figure [7](#page-21-1) illustrates the high-level process for determining the along-path position.

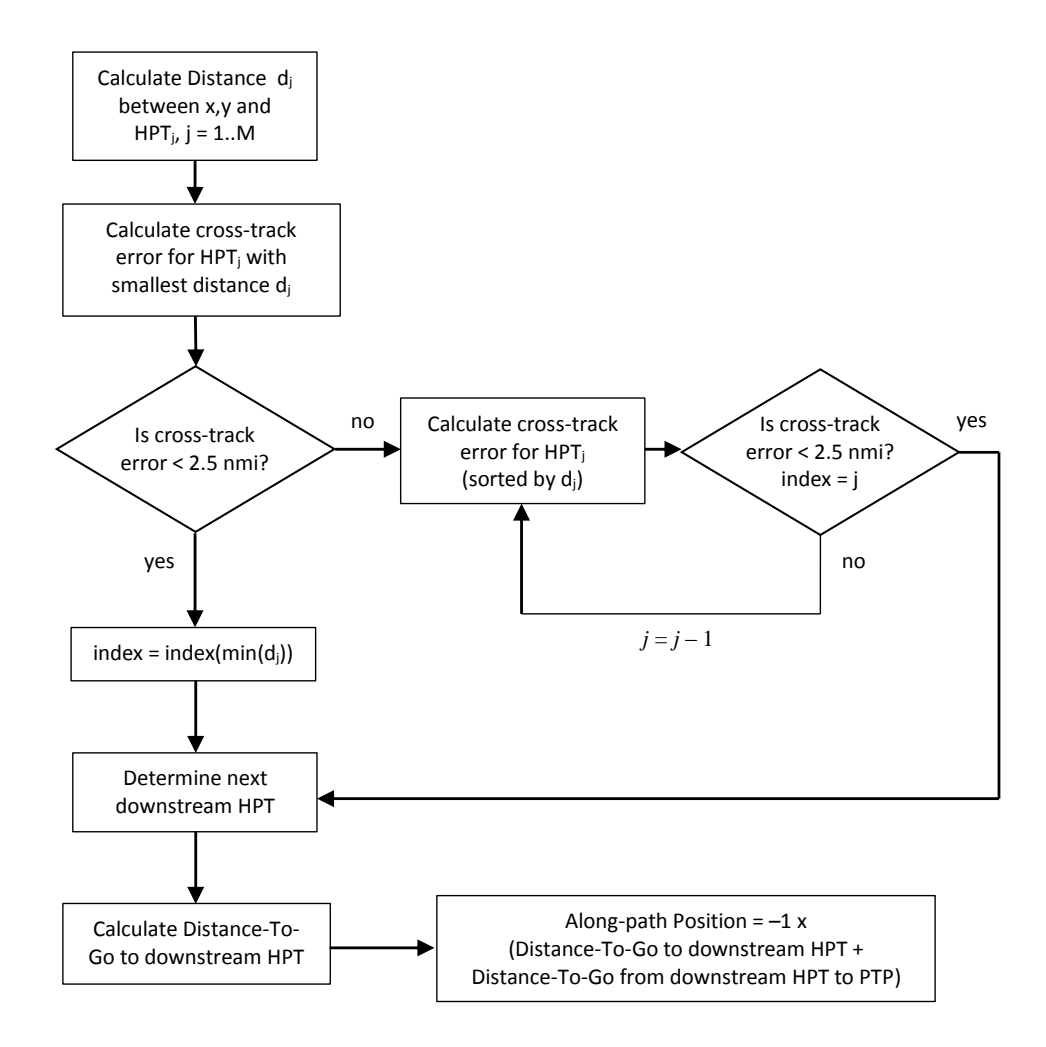

#### <span id="page-21-1"></span>Figure 7. High-level process for determining the along-path position by projecting the aircraft's *x*, *y* position onto the reference horizontal path.

The distance between the *x*, *y* position and  $HPT_j$  for  $j = 1..M$  is calculated using the Euclidean distance. Starting with the HPT point that results in the smallest distance, *d<sup>j</sup>* , the cross-track error is calculated between the aircraft's position and the horizontal path.

If the absolute value of the cross-track error is less than 2.5 nmi, then determine the next downstream HPT. Otherwise, check the cross-track error for the HPT with the next smallest value of *d<sup>j</sup>* . Continue checking the cross-track errors until finding an HPT that meets the 2.5-nmi threshold. The DTG and along-path position are then calculated using the next downstream HPT.

The cross-track error and along-path position calculations are detailed below.

#### <span id="page-22-0"></span>**5.2.1 Cross-track Error Calculation**

The cross-track error is calculated by first identifying the whether the aircraft is on a straight or a turn segment. This is done by defining four equal quadrants around *HPT <sup>j</sup>* and determining which quadrant the aircraft's *x*, *y* position falls within. Figure [8](#page-23-0) shows a horizontal path defined by *HPT <sup>j</sup>* for  $j = 1..4$ , comprised of two straight segments and one turn segment. If  $j = 2$ , meaning that the aircraft is closest in distance to  $HPT_2$ , the quadrants are defined using  $\alpha = \text{course}(HPT_2) + \pi$ . If  $j = 1$  or  $j = 3$ , then  $\alpha = \text{course}(HPT_1) + \pi$  or  $\alpha = \text{course}(HPT_3) + \pi$ , respectively. The four quadrants are then defined as follows.

- quadrant 1: [ $\alpha$ ,  $\alpha + \pi/2$ ]
- quadrant 2:  $[\alpha + \pi/2, \alpha + \pi]$
- quadrant 3:  $[\alpha + \pi, \alpha + 3\pi/2]$
- quadrant 4:  $\left[\alpha + 3\pi/2, \alpha + 2\pi\right)$

The angle between the aircraft's position and  $HPT_j$  is defined on [0,  $2\pi$ ) and is determined as:

$$
\theta_{HPT_j} = \text{atan2} \left( y - y(HPT_j), x - x(HPT_j) \right) \tag{55}
$$

To determine the quadrant where the aircraft is located,  $\theta_{HPT_j}$  is checked against the bounds of each quadrant. For example, if  $\theta_{\text{true}}$  is within quadrant 1, then  $\text{diff.} = |\alpha - \theta_{\text{true}}| \le \pi/2$  AND each quadrant. For example, if  $\theta_{HPT_j}$  is within quadrant 1, then diff<sub>1</sub> =  $|\alpha - \theta_{HPT_j}| \le \pi/2$  AND<br>diff<sub>a</sub> =  $|\alpha + \pi/2 - \theta_{HPT_j}| \le \pi/2$  It should be noted the differences in angles must be defined on diff<sub>2</sub> =  $|\alpha + \pi/2 - \theta_{HPT_j}| \le \pi/2$ . It should be noted the differences in angles must be defined on  $[-\pi, \pi)$  $[-\pi, \pi)$ .

The following logic is then applied to determine the next downstream HPT based on the quadrant that contains the aircraft's position and the segment type.

#### Algorithm 7 Logic for Determining Downstream HPT

```
if[segment(HPT_i) == turn AND (quadrant == 1 OR quadrant == 4)] then
  nextHPT = j − 1
else if [segment(HPT_i) == turn AND (quadrant == 2 OR quadrant == 3)] then
  nextHPT = jelse if [segment(HPT_i) == straight AND (quadrant == 1 OR quadrant == 4)] then
  if j == 1 then
     nextHPT = 1else
     nextHPT = j - 1end if
else if [segment(HPT_i) == straight AND (quadrant == 2 OR quadrant == 3)] then
  nextHPT = jend if
```
*nextHPT* is then used to determine whether the aircraft is on a straight or a turn segment: *segment*(*nextHPT*). Figure [8](#page-23-0) shows three examples of aircraft positions in the horizontal plane: *a*, *b*, and *c*. If the aircraft is located at position *a*,  $nextHPT = 1$  and the aircraft is assumed to be on a straight segment.

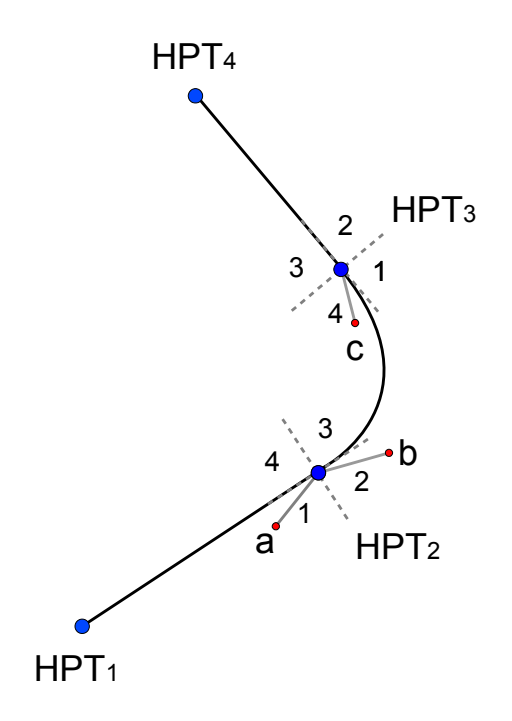

<span id="page-23-0"></span>Figure 8. Illustration of quadrants around each HPT.

If the aircraft is located at positions *b* or *c*, *nextHPT* = 2 and the aircraft is assumed to be on a turn segment.

For straight segments, the cross-track error,  $e_{xtrk}$ , is calculated using the following equations.

$$
\theta = \text{course}(nextHPT), \quad \theta : [0, 2\pi)
$$
\n
$$
(56)
$$
\n
$$
(57)
$$

$$
e_{\text{xtrk}} = -[x - x(\text{nextHPT})] \sin \theta + [y - y(\text{nextHPT})] \cos \theta \tag{57}
$$

If the aircraft is determined to be on a turn segment, the cross-track error is found using the following equations.

$$
R_1 = \sqrt{(x - x_{turn_{center}}(nextHPT))^2 + (y - y_{turn_{center}}(nextHPT))^2}
$$
(58)

$$
e_{\text{xtrk}} = |R_1 - R(\text{nextHPT})| \cdot \theta_{\text{dir}} \tag{59}
$$

Here,  $\theta_{dir}$  is the direction of the turn. If the course angle at the end of the turn is greater than at the start of the turn,  $\theta_{dir} = 1$ ; otherwise,  $\theta_{dir} = -1$ .

#### <span id="page-24-0"></span>**5.2.2 Along-Path Position Calculation**

The DTG to the end point is calculated as a function of the downstream HPT point and the segment type (straight or turn).

The DTG is the cumulative path length from the next HPT to the end point, *L*(*nextHPT*), plus the distance from the aircraft's current position to *nextHPT*, *DTG*(*nextHPT*).

$$
DTG = L(next HPT) + DTG(next HPT)
$$
\n(60)

If the aircraft is on a straight segment, the *DTG*(*nextHPT*) is given by the following.

$$
DTG(nextHPT) = [x - x(nextHPT)]\cos\theta + [y - y(nextHPT)]\sin\theta \tag{61}
$$

If the aircraft is on a turn segment, the following equations are used to find *DTG*(*nextHPT*).

$$
\theta_{turn} = \text{atan2} \left( y - y_{turn_{center}} (nextHPT), x - x_{turn_{center}} (nextHPT) \right) \tag{62}
$$

$$
\Delta\theta = \theta_{turn_{start}} - \theta_{turn}, \quad \Delta\theta : [-\pi, \pi)
$$
\n(63)

$$
DTG(next HPT) = R \cdot |\Delta\theta| \tag{64}
$$

Figure [9](#page-24-1) illustrates the quantities used to calculate the DTG for both a straight and a turn segment. From aircraft position *a*, the DTG is calculated to the downstream point  $HPT_1$ . From aircraft position *c* on the turn segment, the distance to  $HPT_2$  is the arclength of the projection onto the horizontal path, and the DTG is the sum of that distance and the distance from  $HPT_2$  to  $HPT_1$ .

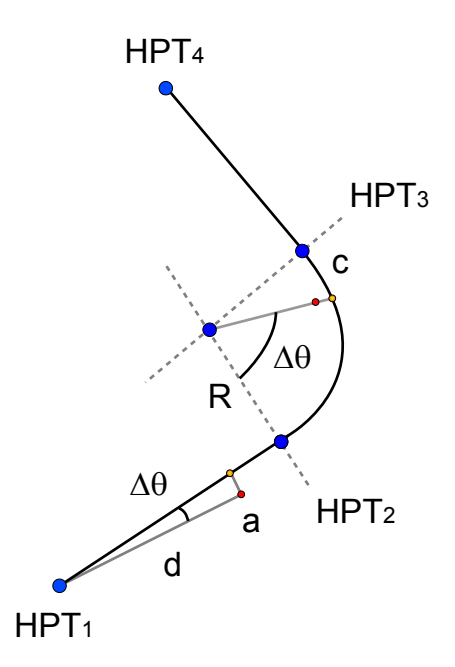

<span id="page-24-1"></span>Figure 9. Projection of aircraft positions onto horizontal path to determine DTG to end point (*HPT*<sub>1</sub>).

It is assumed that the along-path positions are negative and decreasing along the path to zero at the final point. Therefore, the *DTG* is multiplied by −1 to get the along-path position.

## <span id="page-25-0"></span>**6 Aircraft-Specific Modeling**

EUROCONTROL's Base of Aircraft Data (BADA) is used to represent aircraft-specific performance [\[2\]](#page-28-1). This section lists the BADA parameters and equations from the BADA user's manual that are used in the aircraft model and the control laws presented here.

The aircraft mass parameters are taken from the Operations Performance File (OPF) for the specified aircraft type. Three mass parameters are needed:

- Reference Mass,  $m_{ref}$
- Minimum Mass, *mmin*
- Maximum Mass, *mmax*

The aircraft mass should be bounded by the minimum and maximum mass values.

The wing reference area, *S* , which is used in the computation of the lift coefficient, is also given in the OPF.

The drag parameters,  $C_{D0}$  and  $C_{D2}$ , are given in the OPF by configuration. For modeling descent trajectories, the cruise ( $C_{D0,CR}$ ,  $C_{D2,CR}$ ), approach ( $C_{D0,AP}$ ,  $C_{D2,AP}$ ), and landing ( $C_{D0,LDG}$ ,  $C_{D2,LDG}$ ) configurations are used. The landing gear configuration is modeled by adding the drag coefficient for the landing gear, *<sup>C</sup><sup>D</sup>*0,∆*LDG*, to the drag coefficients for the landing configuration. The drag coefficients,  $C<sub>D</sub>$ , in the cruise, approach, and landing configurations are given by equations (BADA:3.6-2)-(BADA3.6-4).

The minimum transition speeds for each configuration are described in BADA: Section 3.5 (b) as a function of the stall speed for each configuration (corrected using the mass of the aircraft and assuming a stall speed margin). The transition (CAS) speed limits for each configuration are denoted as *<sup>V</sup>AP*,*trans*, *<sup>V</sup>LDG*,*trans*, and *<sup>V</sup>LDG*+*GEAR*,*trans*. The following function, *getCon f ig*, is applied to determine whether the aircraft should transition to next flaps configuration based on the aircraft's current CAS and the minimum speed for its current configuration.

Algorithm 8 Get Configuration Based on Transition Speeds

if(*currentFlapConfig* == { $CR$ } AND  $V_{CAS} > V_{AP, trans}$ } then *newFlapCon f ig* = *CR* else if  $\text{(currentFlapConfig)} = \{CR, AP\}$  AND  $V_{CAS} \leq V_{AP, trans}$  AND  $V_{CAS} > V_{LDG, trans}$  AND  $(h - h_{FAF})$  < 10,000 ft) then  $newFlapConfig = AP$ else if  $\langle \textit{currentFlapConfig} == \{CR, AP, LDG\}$  AND *V*<sub>CAS</sub> ≤ *V*<sub>LDG</sub>,*trans* AND *V*<sub>CAS</sub> > *V*<sub>LDG+GEAR,*trans* AND (*h* − *h<sub>FAF</sub>*) < 10,000 ft) **then**</sub> *newFlapCon f ig* = *LDG*  $else$  *if*(*currentFlapConfig* == { $CR$ ,  $AP$ ,  $LDG$ ,  $LDG$  +  $GEAR$ } AND  $V_{CAS}$  <  $V_{LDG+GEAR, trans}$  AND ( $h - h_{FAF}$ ) < 10,000 ft) then  $newFlapConfig = LDG + GEAR$ else

*newFlapCon f ig* = *currentFlapCon f ig* end if

Because the commanded CAS,  $V_{CAS}$ , must be limited to the upper CAS speed limit for a given configuration, the upper speed limits for each configuration ( $V_{AP,max}$ ,  $V_{LDG,max}$ , and  $V_{LDG+GEAR,max}$ ) will also be provided for each aircraft type. The function *getConfigForDrag*, described below, is used to determine whether the next flaps configuration can be deployed to increase drag. Inputs to the function are the aircraft's current CAS, *VCAS* , the aircraft's current altitude, *h*, and the current configuration, *currentFlapConfig.* 

#### Algorithm 9 Get Configuration for Increased Drag

**if**(*currentFlapConfig* == *CR* AND  $V_{CAS}$  <  $V_{AP,max}$  AND ( $h$  −  $h_{FAF}$ ) < 10,000 ft) then  $newFlapConfig = AP$ else if (*currentFlapConfig* == *AP* AND  $V_{CAS}$  <  $V_{LDG, max}$  AND ( $h - h_{FAF}$ ) < 10,000 ft) then  $newFlapConfig = LDG$ else if  $(\textit{currentFlapConfig} == \textit{LDG AND V_{CAS}} < V_{\textit{LDG+GEAR}\textit{max}}$  AND  $(h - h_{\textit{FAF}}) < 10,000$  ft) then  $newFlapConfig = LDG + GEAR$ else *newFlapCon f ig* = *currentFlapCon f ig* end if

The drag force, *D*, is calculated as a function of air density, wing reference area, and the TAS using equation (BADA:3.6-5). The lift force is calculated similarly.

$$
L = \frac{C_L \cdot \rho \cdot V^2 \cdot S}{2}
$$

The thrust parameters are also given in the OPF and are as follows:

- $\bullet$   $C_{Tc,1}$
- $\bullet$   $C_{Tc}$
- $\bullet$   $C_{Tc}$ <sub>3</sub>
- *<sup>C</sup>T des*,*high*
- *<sup>C</sup>T des*,*low*
- $\bullet$   $C_{Tdes, app}$
- $\bullet$   $C_{Tdes,ld}$
- $\bullet$   $H_{p,des}$

The maximum engine thrust, *Tmax*, is modeled using equations (BADA:3.7-1) and (BADA:3.7- 8), assuming no temperature deviations from the standard atmospheric model. The minimum thrust, *Tmin*, is modeled as a function of altitude and configuration using equations (BADA:3.7-9)- (BADA:3.7-12).

The maximum operating calibrated airspeed (CAS) and Mach are given in the OPF as *VMO* and *MMO*, respectively.

The standard atmospheric model is given in Section BADA:3.1; conversions between CAS and TAS are described in equations (BADA:3.1-23) and (BADA:3.1-24).

# <span id="page-28-0"></span>**7 References**

- <span id="page-28-2"></span>[1] J. E. Hurtado, *Kinematic and Kinetic Principles*. Hurtado - Lulu.com, 2007.
- <span id="page-28-1"></span>[2] "User manual for the base of aircraft data (BADA) revision 3.11," Tech. Rep., May 2013, Eurocontrol Experimental Center Technical/Scientific Report No. 13/04/16-01.

# <span id="page-29-0"></span>**Appendix A Abbreviations and Acronyms**

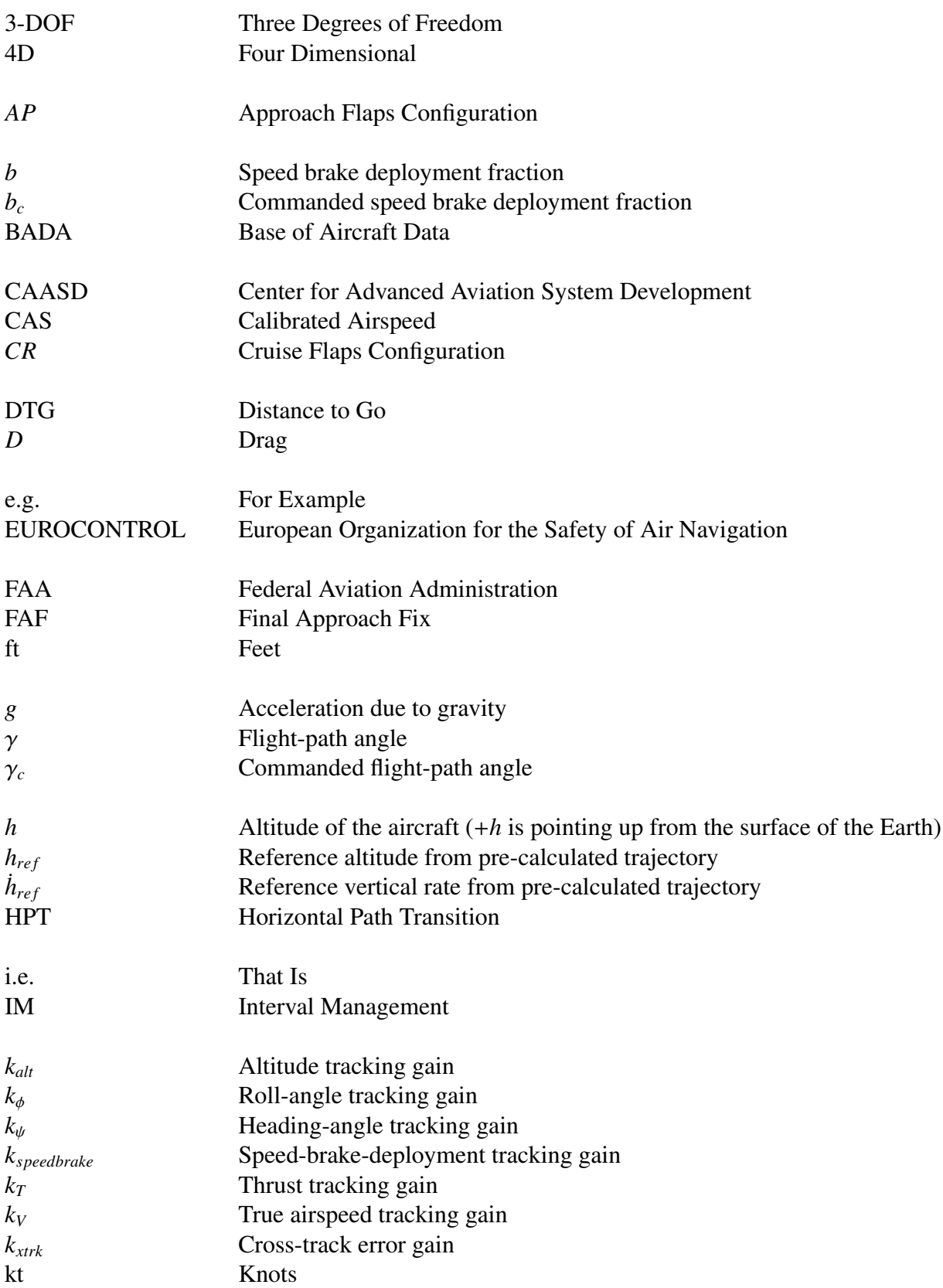

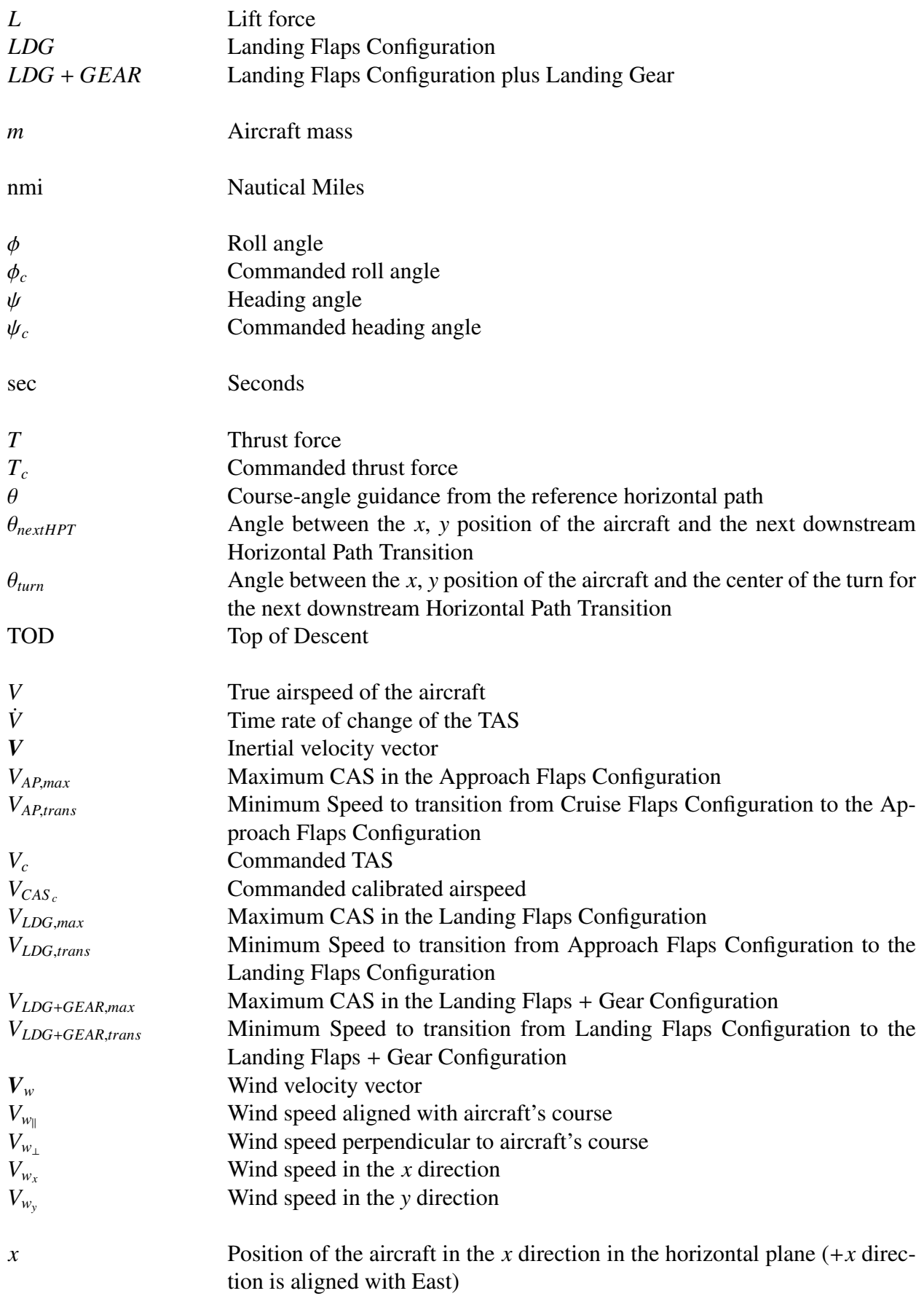

*y* Position of the aircraft in the *y* direction in the horizontal plane (+*y* direction is aligned with North)

#### Disclaimer

The contents of this material reflect the views of the author and/or the Director of the Center for Advanced Aviation System Development (CAASD), and do not necessarily reflect the views of the Federal Aviation Administration (FAA) or the Department of Transportation (DOT). Neither the FAA nor the DOT makes any warranty or guarantee, or promise, expressed or implied, concerning the content or accuracy of the views expressed herein.

This is the copyright work of The MITRE Corporation and was produced for the U.S. Government under Contract Number DTFAWA-10-C-00080 and is subject to Federal Aviation Administration Acquisition Management System Clause 3.5-13, Rights in Data-General, Alt. III and Alt. IV (Oct. 1996). No other use other than that granted to the U.S. Government, or to those acting on behalf of the U.S. Government, under that Clause is authorized without the express written permission of The MITRE Corporation. For further information, please contact The MITRE Corporation, Contract Office, 7515 Colshire Drive, McLean, VA 22102 (703) 983-6000.

 c 2015 The MITRE Corporation. The Government retains a nonexclusive, royalty-free right to publish or reproduce this document, or to allow others to do so, for "Government Purposes Only."